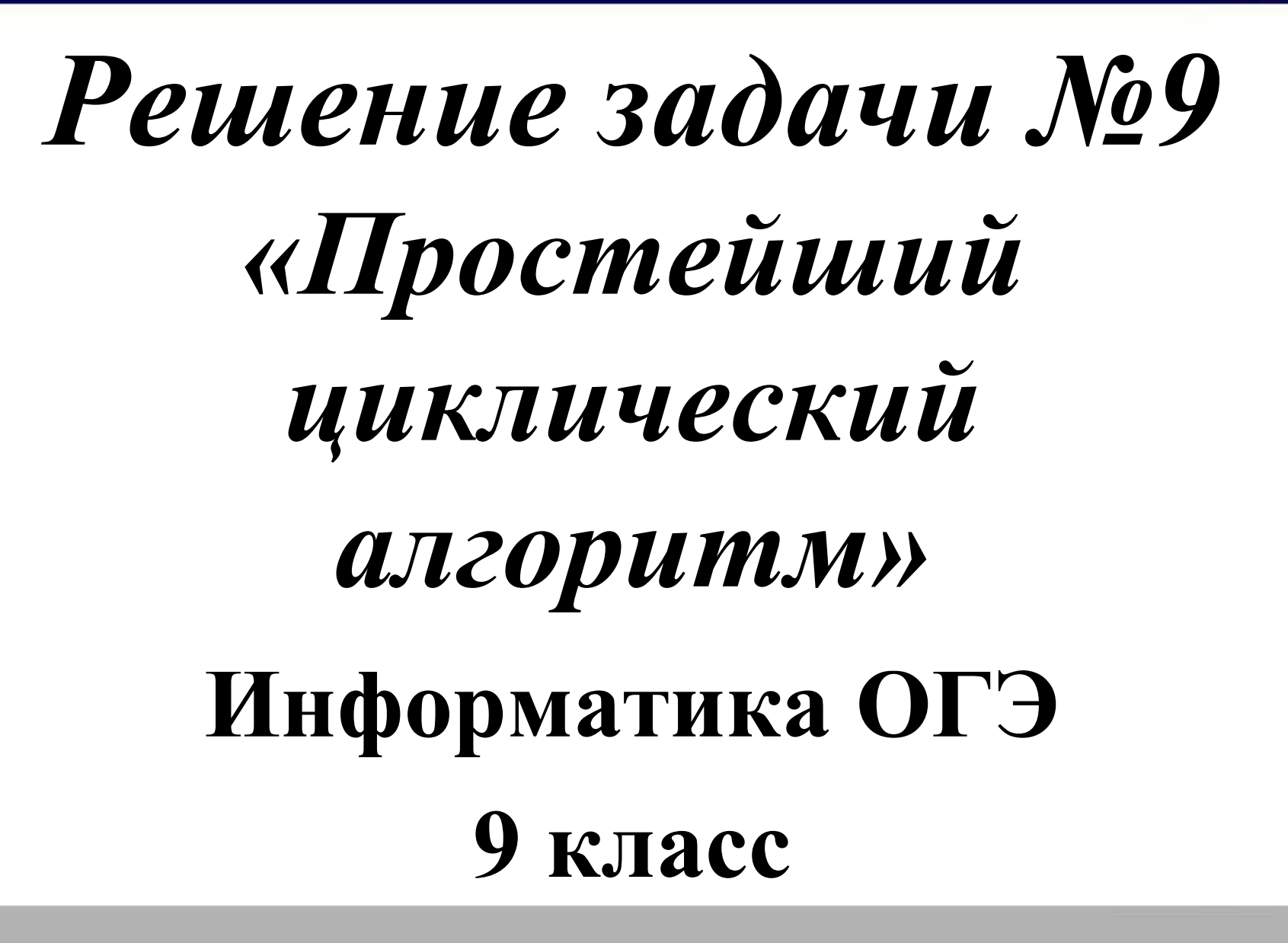

#### **Циклический алгоритм**

- для многократного выполнения одинаковых операций используют циклы;
- На Паскале:
- цикл с переменной выполняется N раз, в этом примере переменная i принимает последовательно все значения от 1 до N с шагом 1

for  $i=1$  to N do begin

{команды}

end;

- for i:=1 to N do begin *означает*: Для переменной i, принимающей значения от 1 до N, выполнить все команды, идущие до end)
- цикл с условием выполняется до тех пор, пока условие в заголовке цикла не нарушится;

while { условие } do begin {команды}

end;

#### **Циклический алгоритм**

- В Бейсике:
- цикл с переменной выполняется N раз, в этом примере переменная i принимает последовательно все значения от 1 до N с шагом 1

For  $i:=1$  to N

{команды}

Next i

- For i:=1 to N *означает*: Для переменной i, принимающей значения от 1 до N, выполнить команды, идущие до Next i. ) Next i – конец цикла по переменной i.
- цикл с условием выполняется до тех пор, пока условие в заголовке цикла не нарушится;

Do while { условие } (выполнить пока условие верно)

{команды}

Loop

•Аналогично выполняются операторы цикла и на алгоритмическом языке.

Определите, что будет напечатано в результате работы следующей программы. Текст программы приведен на трех языках программирования.

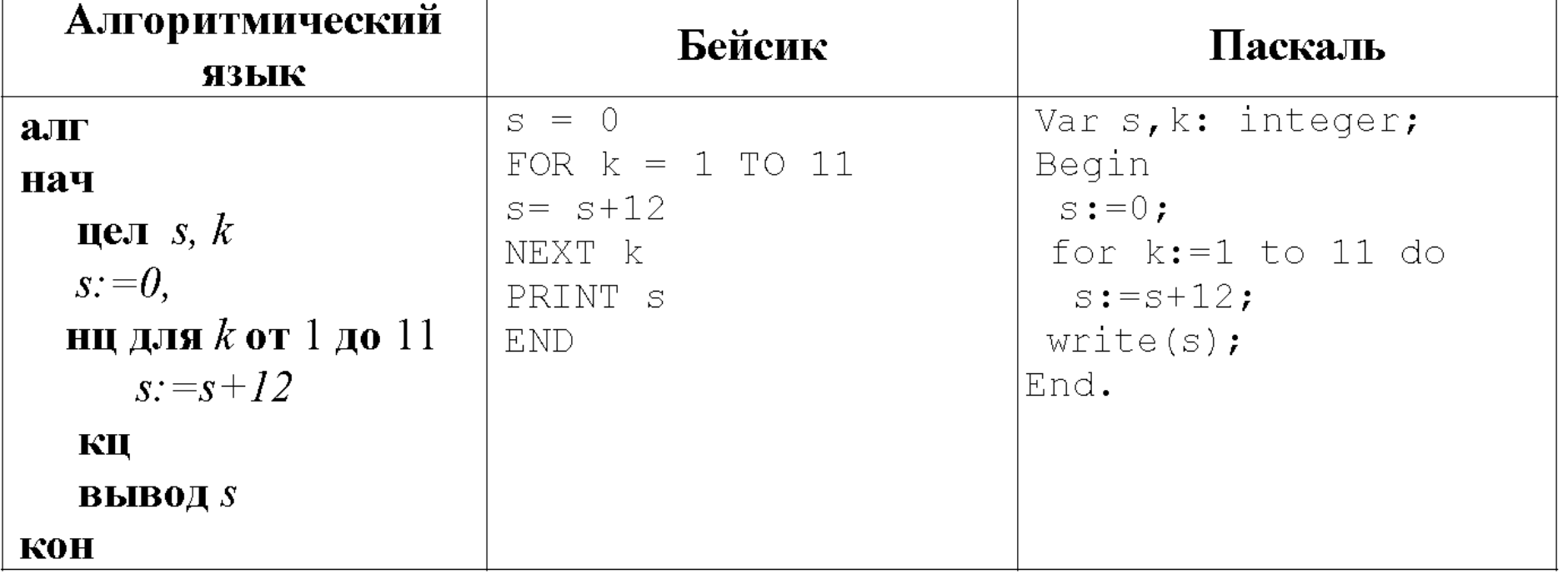

Решение: Для решения задания нужно знать:

- 1. Особенности выполнения оператора For (сколько раз выполняться команды цикла и какие это команды?).
- 2. Смысл оператора S:=S+12 (каждый проход цикла к предыдущему S прибавляется 12, первое значение S определяется до цикла).
- 3. Цикл повторяется 11 раз. В цикле выполняется команда  $S:=S + 12$

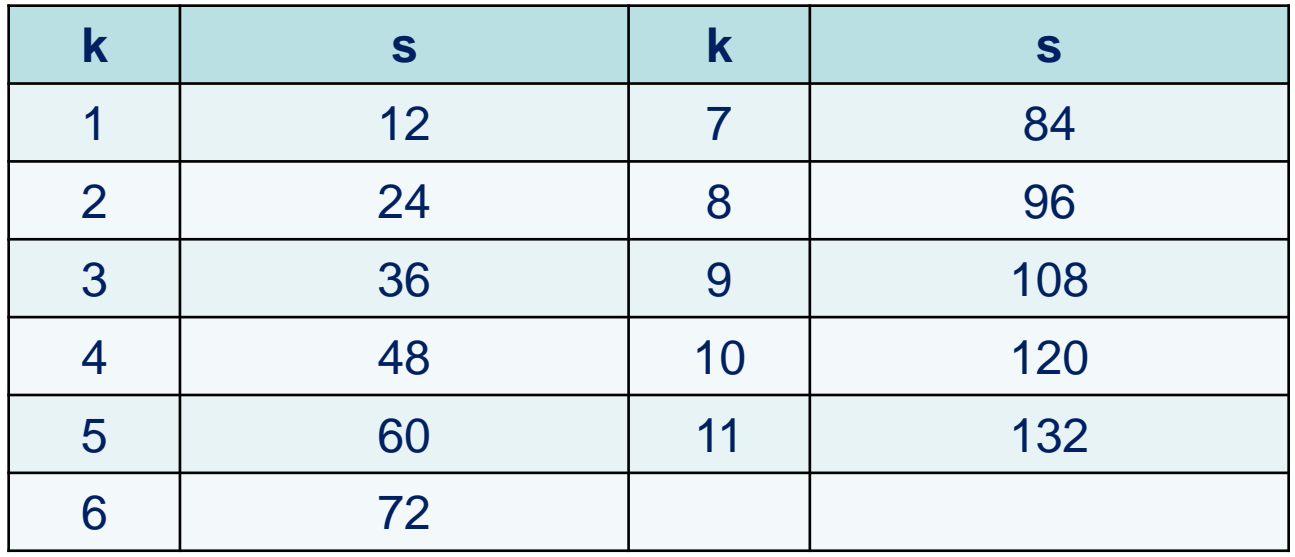

4. Можно решать проще:  $S=0+11*12=132$ 

*Ответ*: 132

9

значение переменной s, полученное в результате работы Запишите следующей программы. Текст программы приведён на трёх языках программирования.

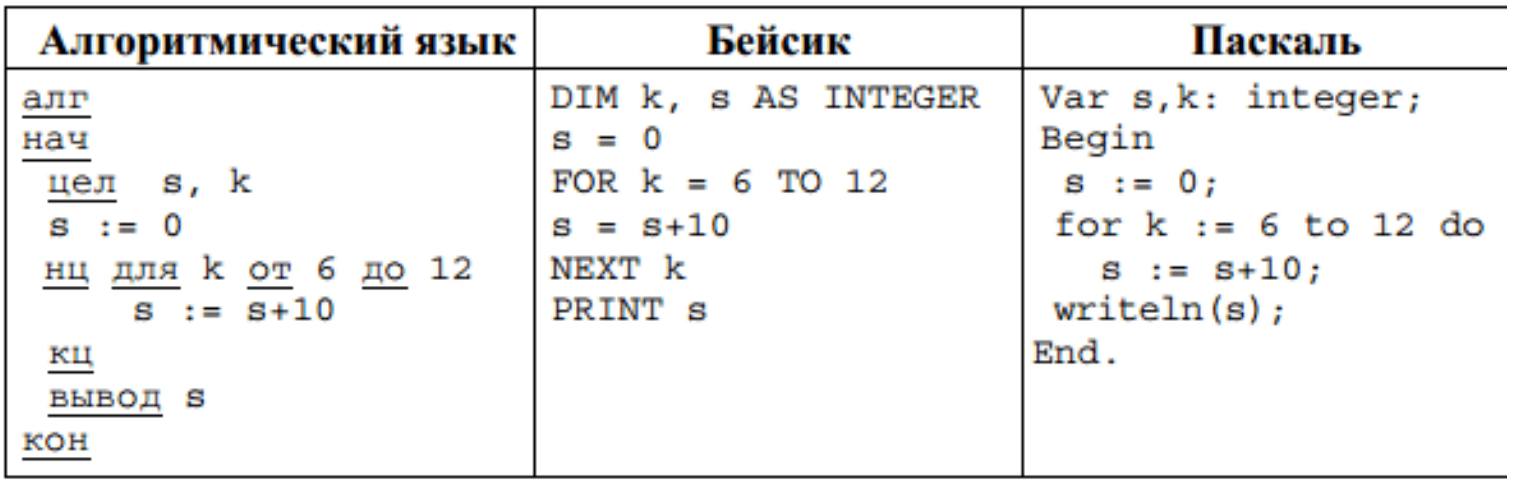

Решение: Изначально значение переменной s равно 0. Каждый раз в цикле к нему прибавляется ещё 10. Цикл выполнится для к=6, 7, 8, 9, 10, 11, 12 ровно 7 раз.

Итак, к 0 мы должны прибавить 7 раз по 10, таким образом значение переменной s в результате выполнения программы будет следующее  $0+7*10=70$ .

Ответ: 70

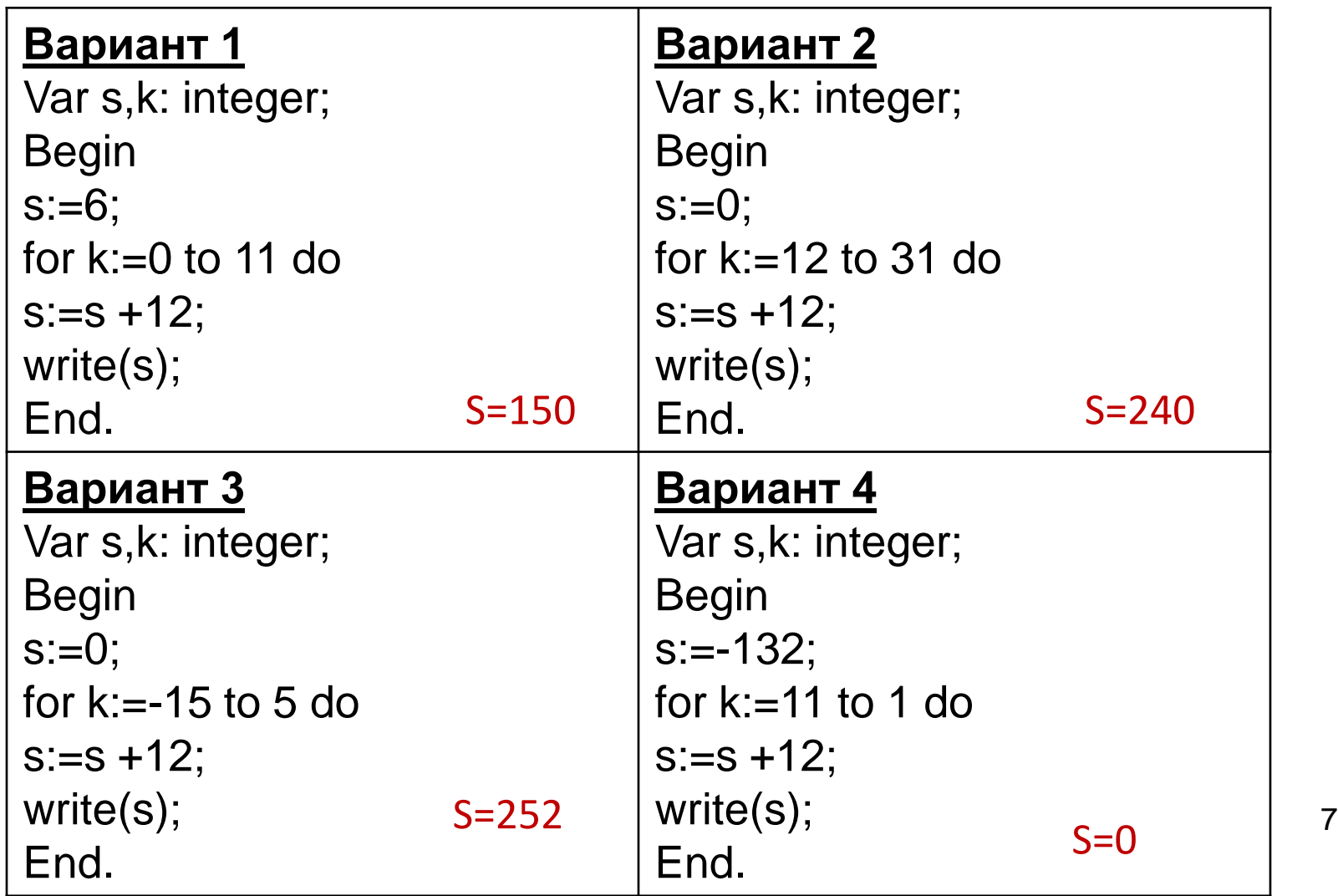

Var s,k: integer; Begin  $s:=0;$ for  $k:=2$  to 12 do  $s:=s+11;$ writeln(s); End.

#### Вариант 5 Вариант 6

Var s,k: integer; Begin  $s:=100;$ for  $k:=0$  to 10 do  $s:=s-5;$ write(s); *S=121* End. *S=45*

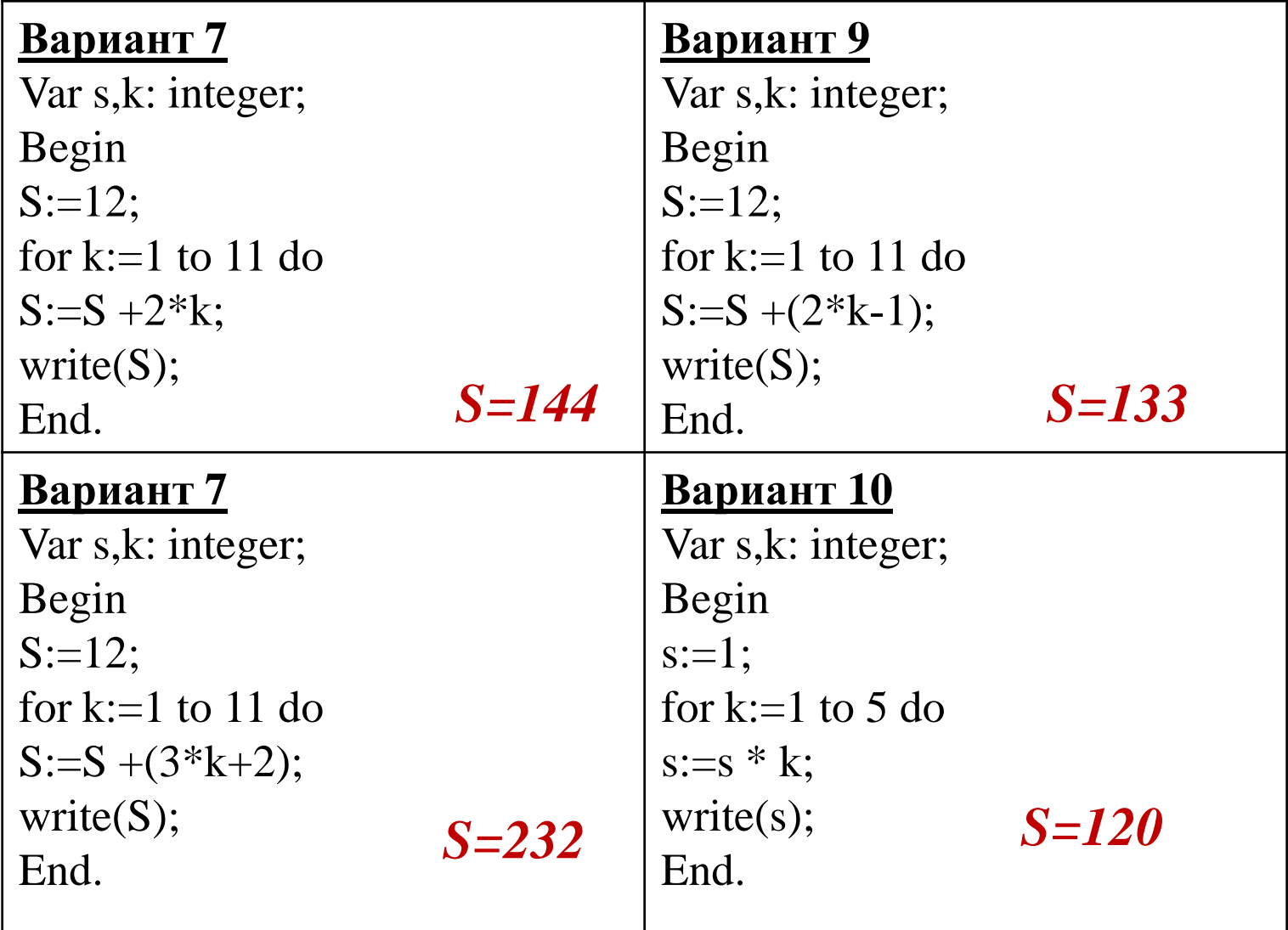

9

Определите, что будет напечатано в результате работы следующей программы. Текст программы приведён на трёх языках программирования.

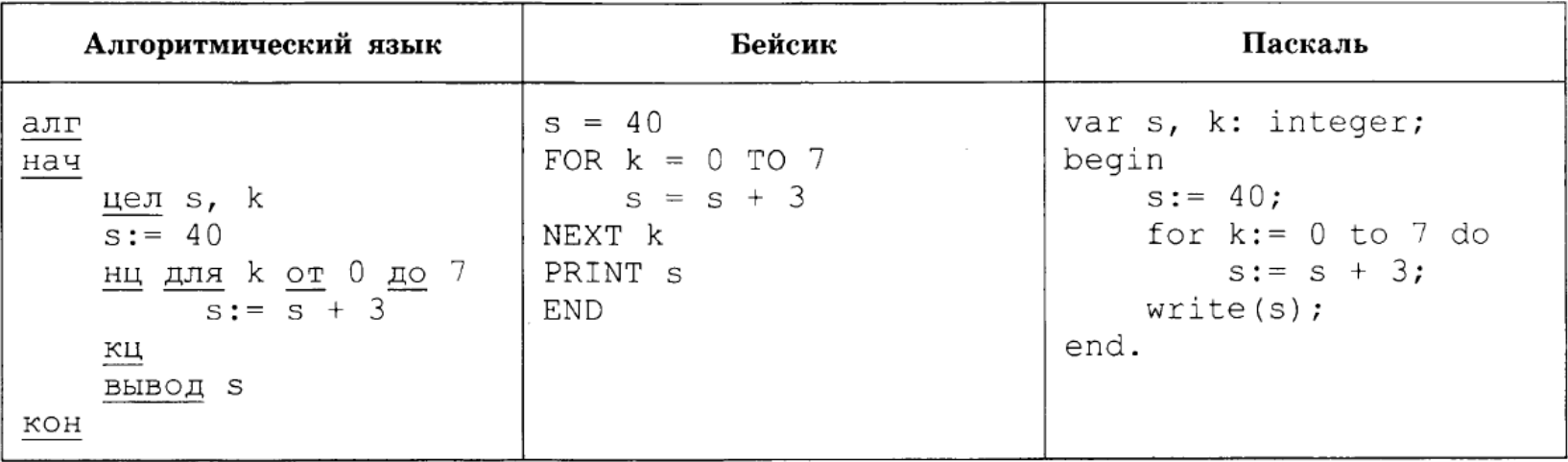

9. Определите, что будет напечатано в результате выполнения следующего алгоритма, записанного на трёх языках программирования.

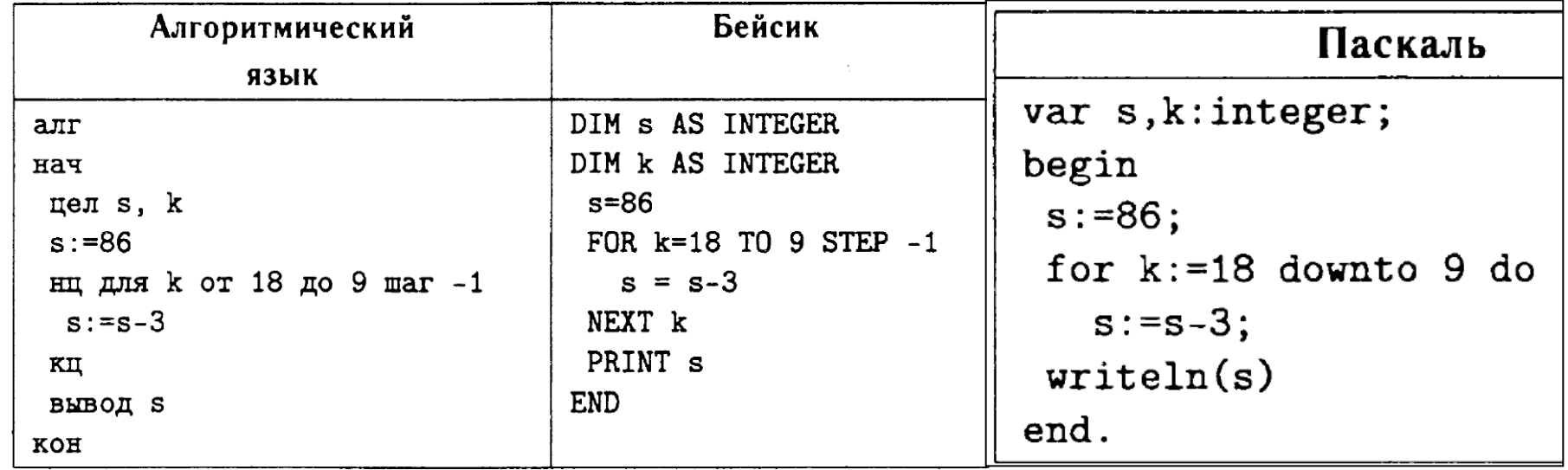

9

Определите, что будет напечатано в результате работы следующей программы. Текст программы приведён на трёх языках программирования.

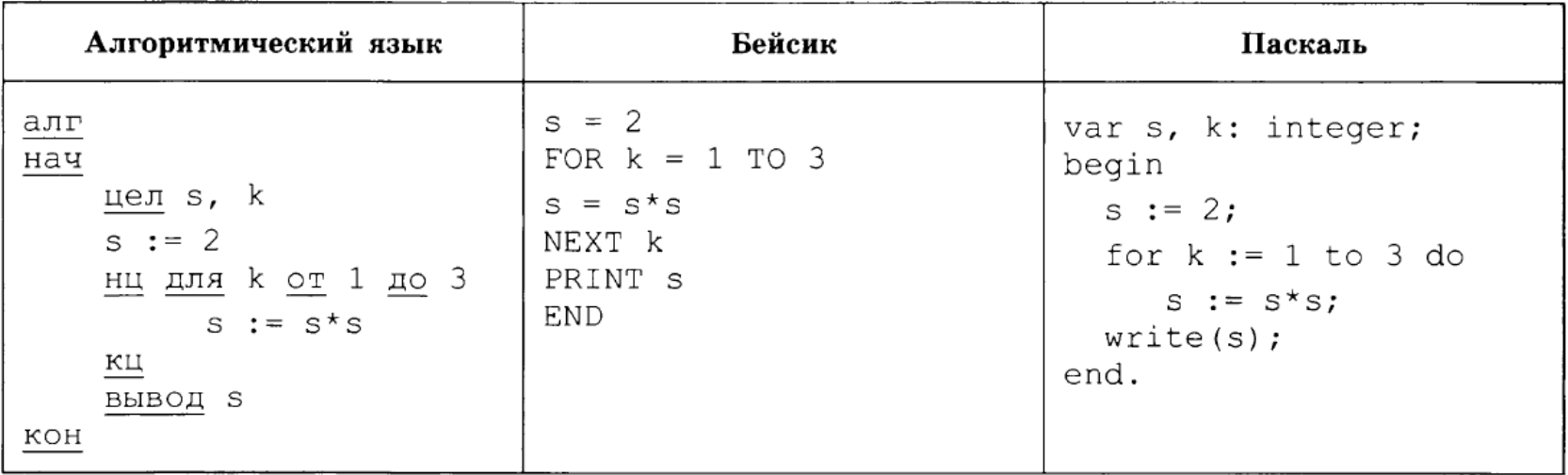

Запишите значение переменной s, полученное в результате работы следующей программы. Текст программы приведён на трёх языках программирования.

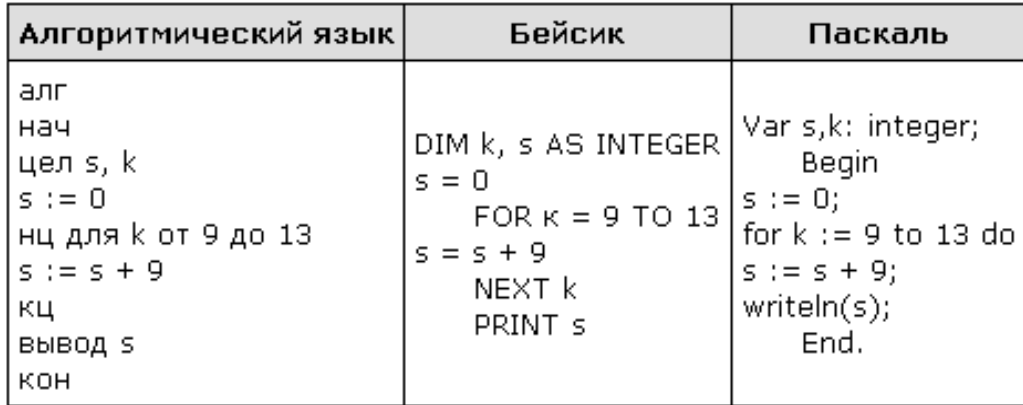

Задание 9 № 209

Запишите значение переменной k, полученное в результате работы следующей программы. Текст программы приведён на трёх языках программирования.

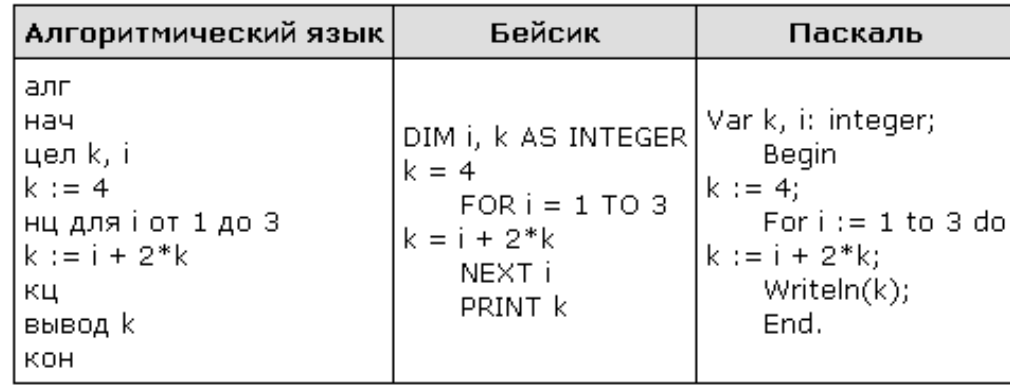

Запишите значение переменной d, полученное в результате работы следующей программы. Текст программы приведён на трёх языках программирования.

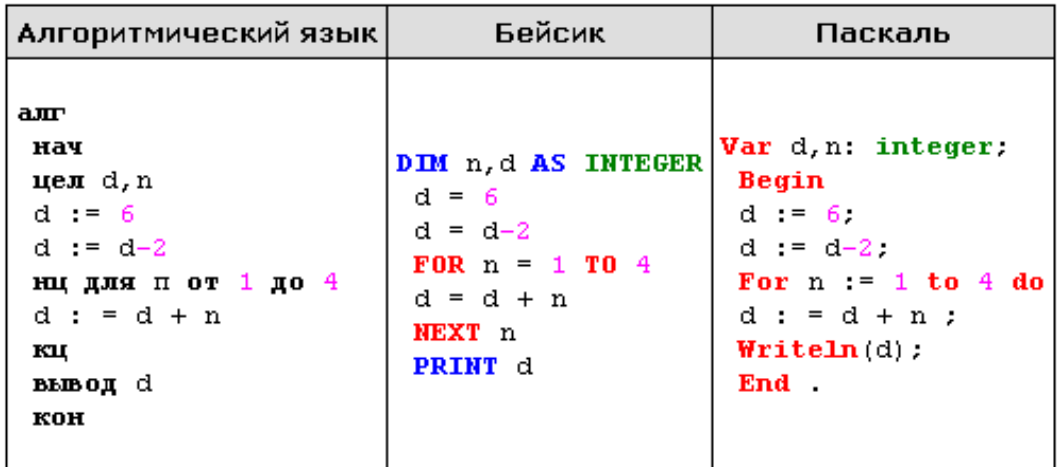

Залание 9 № 753

Запишите значение переменной f, полученное в результате работы следующей программы. Текст программы приведён на трёх языках программирования.

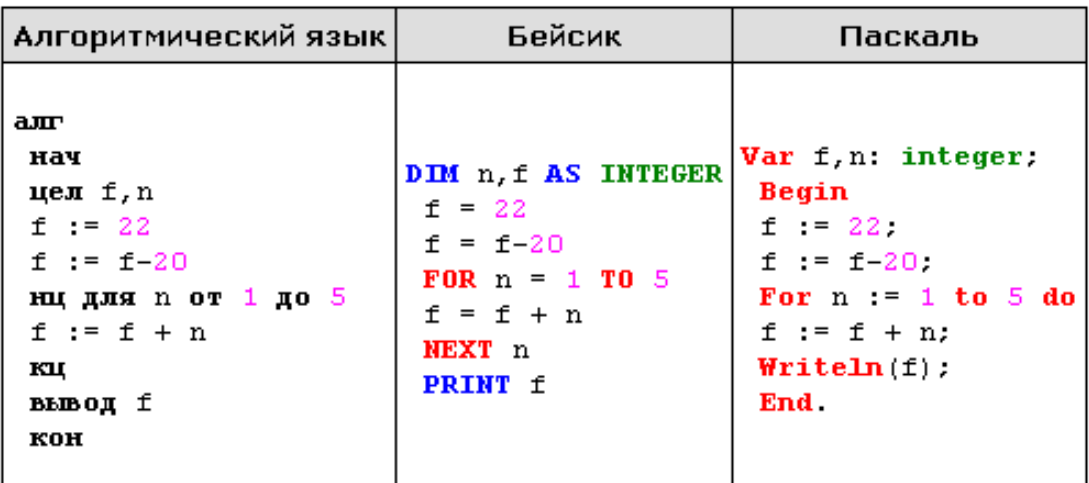

Задание 9 № 825

9. Определите, что будет напечатано в результате выполнения следующе го алгоритма, записанного на трёх языках программирования.

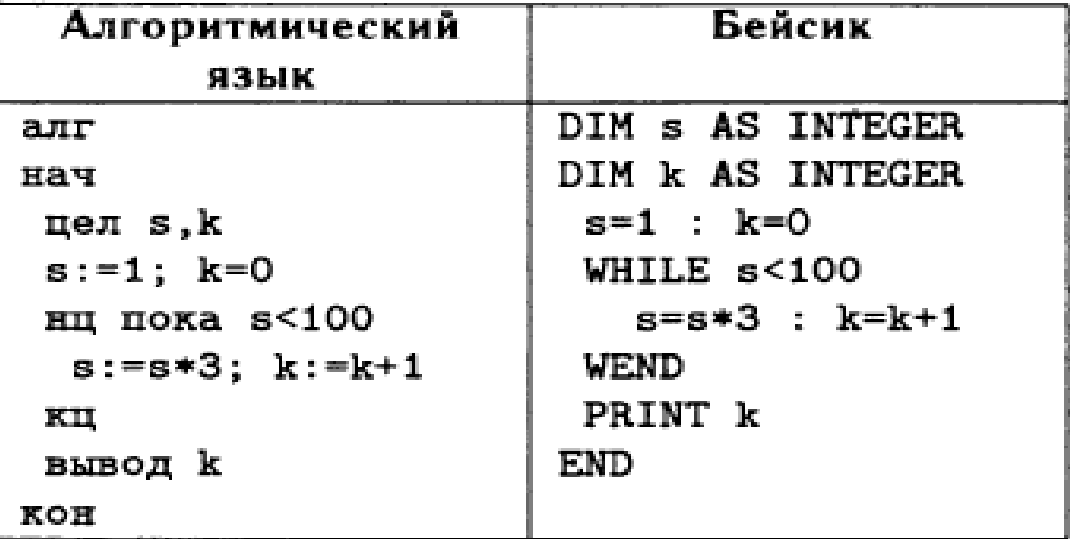

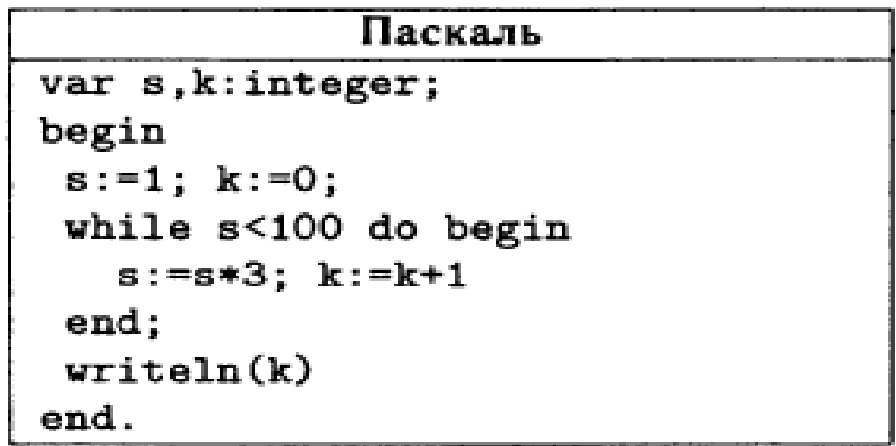

#### **Источники**

- 1. Информатика и ИКТ. Подготовка к ОГЭ-2016. 9 класс. 14 тренировочных вариантов. / Под ред. Л.Н. Евич, С.Ю. Кулабухова. – Ростов-на-Дону: Легион, 2016.
- 2. ОГЭ. Информатика и ИКТ: типовые экзаменационные варианты: 10 вариантов / С.С. Крылов, Т.Е. Чуркина – М.: Издательство «Национальное образование», 2017.
- 3. Тренировочные и диагностические работы МИОО 2013-2016гг.
- 4. [http://www.fipi.ru/content/otkrytyy-bank-zadaniy-oge](http://kpolyakov.narod.ru/) открытый банк заданий ОГЭ.
- 5. <http://www.videouroki.net/> Видеоуроки в Интернет для учителей и школьников.
- 6. <http://kpolyakov.spb.ru/school/oge.htm> Сайт К. Полякова
- 7. <http://foxford.ru/> Центр онлайн-обучения Фоксфорд
- 8. <http://infbu.ru/> Информатик БУ